Pobierz poniższy plik, aby **zainstalować sterowniki** do modelu **EXPLORE 1403**.

**Kliknij [tutaj](http://files.krugermatz.com/KM1403/KM1403%20DRIVERS.zip), aby pobrać plik.**

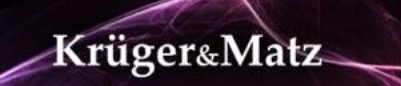